## **Windows**

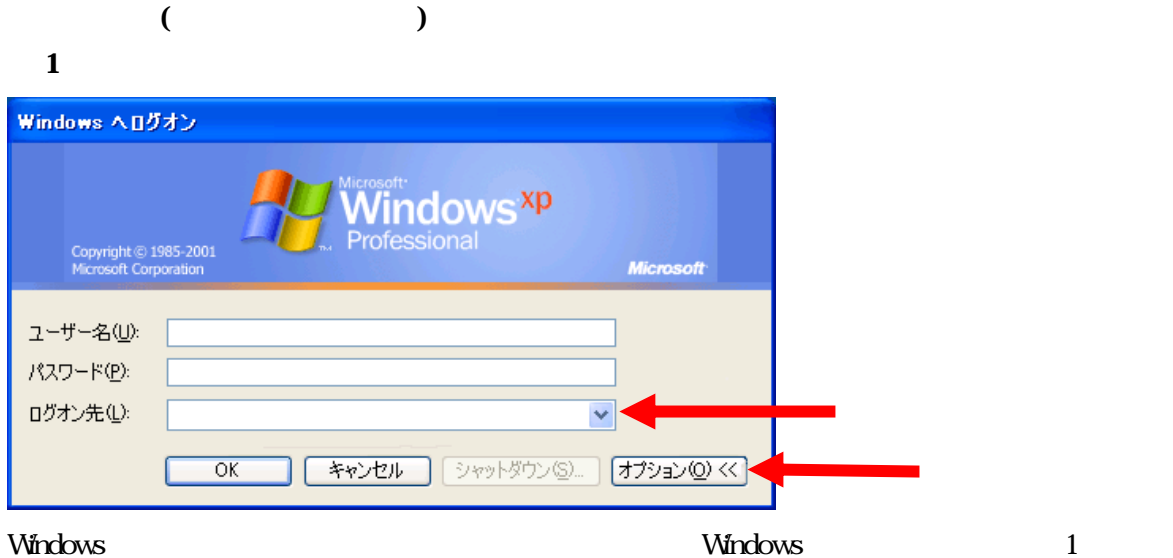

**判別方法 2( クライアント サーバ双方にて実施)**

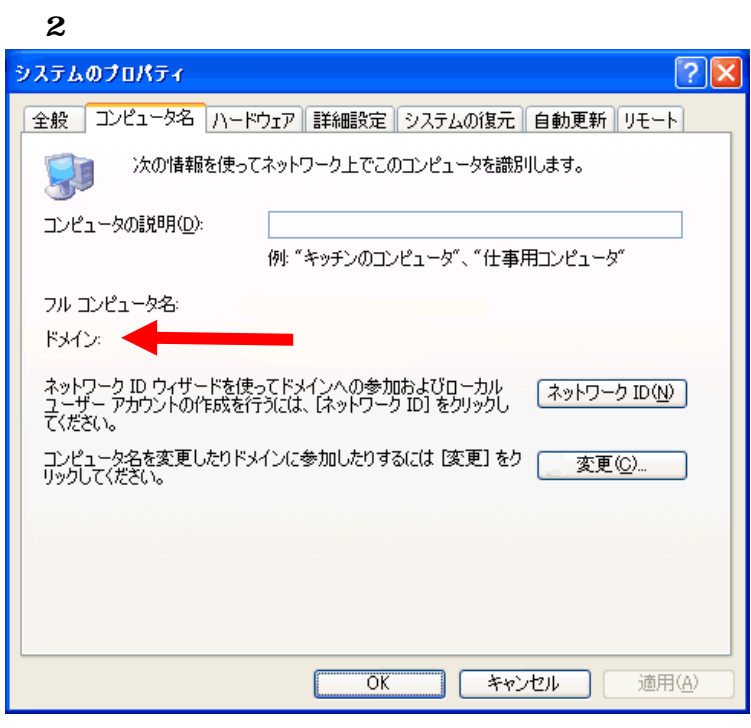

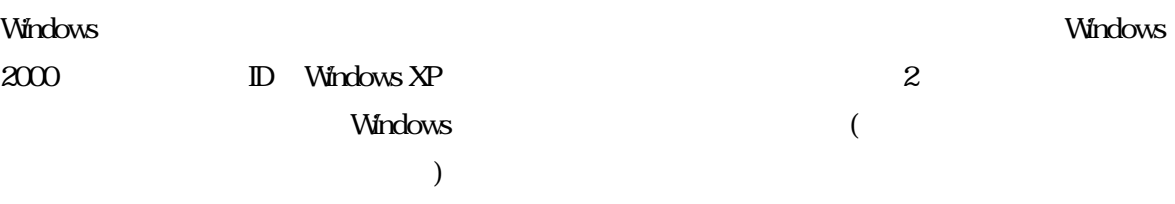